## $iC$  $\mathbf C$ Illinois Contract System

## *Search*

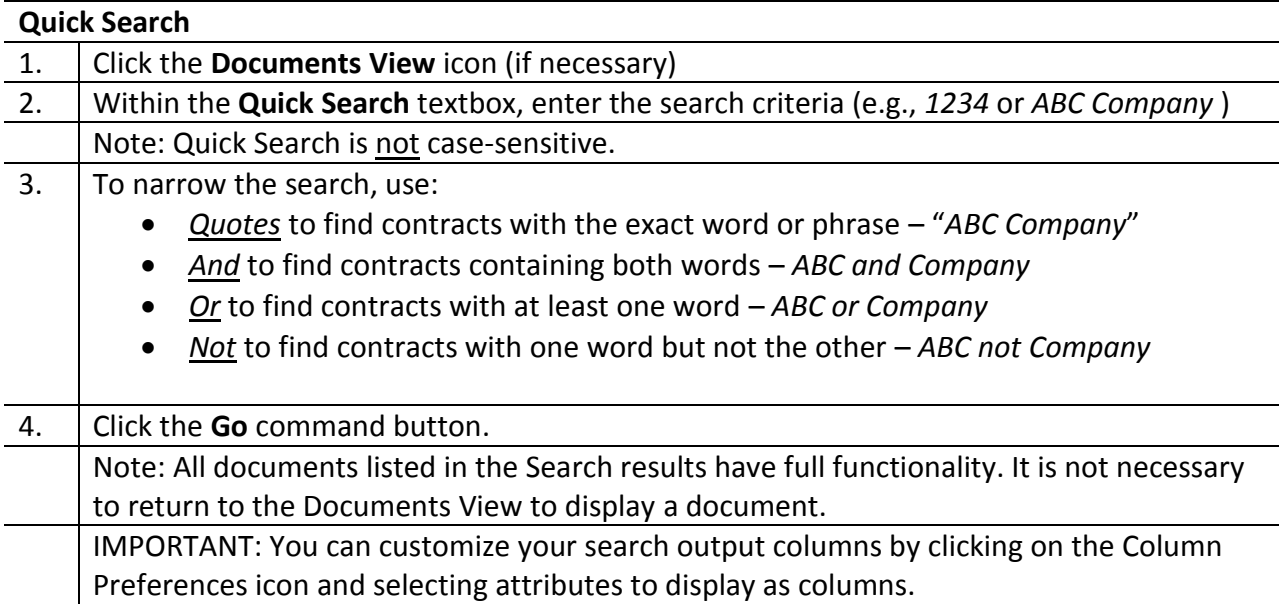

## **Advanced Search**

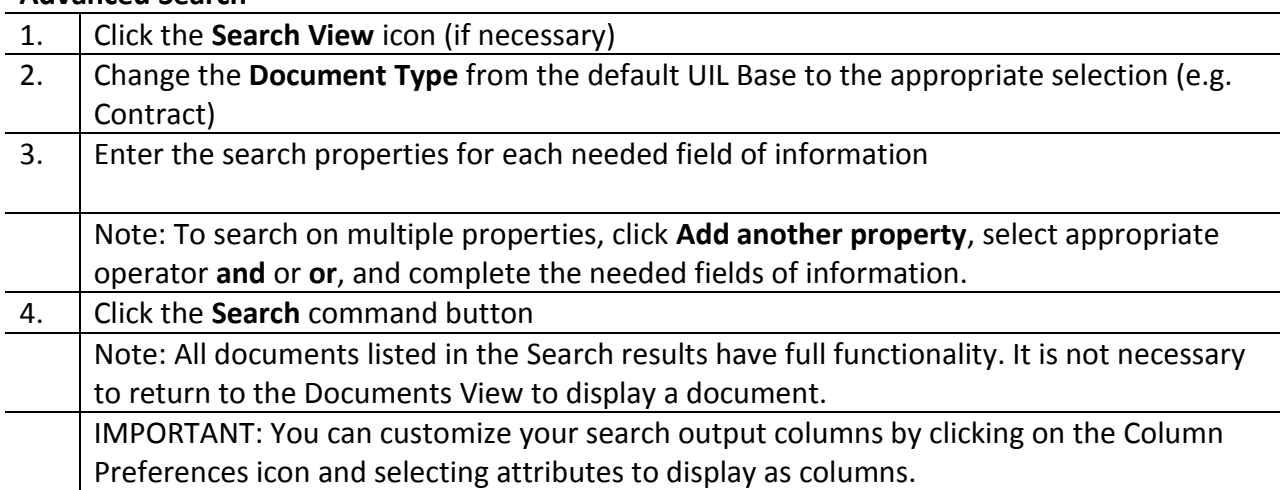

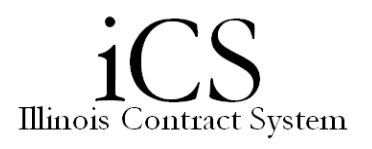

Advanced Search Example 1 (Chart 1, Org 101 Contracts executed from July 1, 2013 to July 15, 2015):

- Document type:
	- o Contract
- Properties:
- Chart
- $=$
- $-1$  Urbana
- o and:
	- **•** Organization Code
	- =
		- 101 Control OBFS Financial Services
- Date:
	- o Execution date
	- o From Jul 1, 2013 to Jul 15, 2015 (Note: you can also use the calendar icon)

Advanced Search Example 2 (Chart 2, Org 101 contracts that are not fully executed):

- Document type:
	- o Contract
- Properties:
	- Chart
	- $=$
	- $-2$  Chicago
	- o and:
		- **•** Organization Code
		- =
		- 101 Control OBFS Financial Services
	- o and:
		- **Status**
		- $\bullet \quad \Leftrightarrow$
		- **Fully Executed**
- Date:
	- o Created
	- o Anytime

When using "or" in an Advanced Search, the placement of the "or" within the range of properties can affect the search results. To ensure accurate results "or" should be used only once at the beginning of the list of properties.

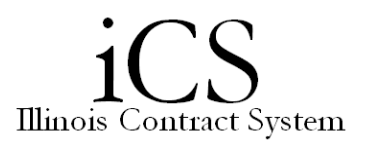

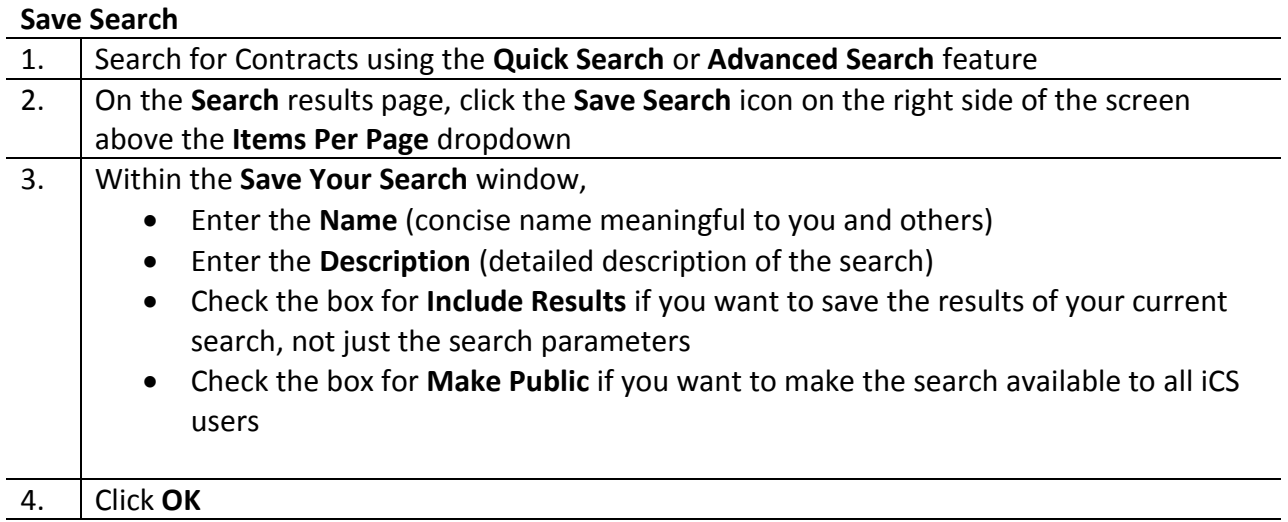

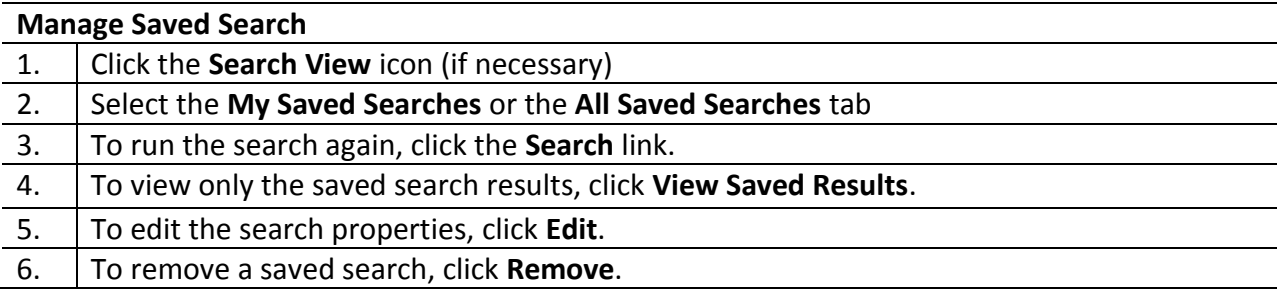